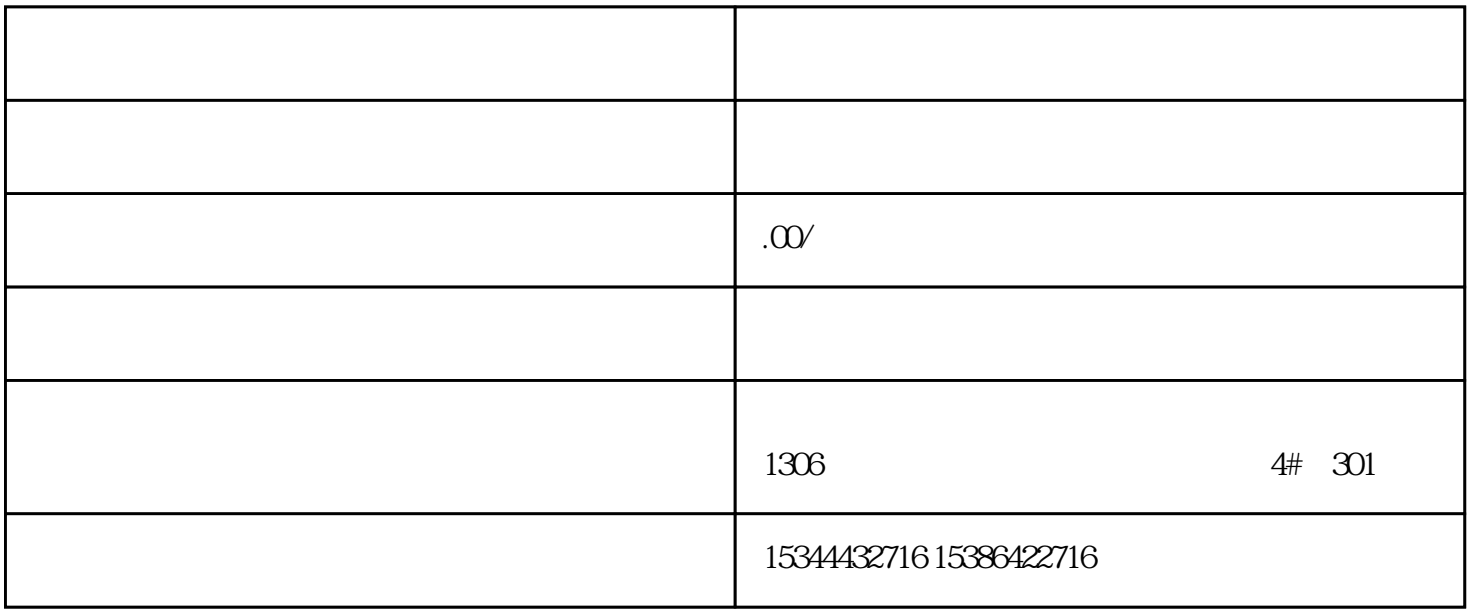

G120 G120C V20 S120 V90 GEP

公司授权合作伙伴——湖南西控自动化设备有限公司,作为西门子中国有限公司授权合作伙伴,湖南西

S7-200SMART S7-200CN S

7-300 S7-400 S7-1200 S7-1500 S7-ET200SP

西门子中国授权代理商——湖南西控自动化设备有限公司,本公司坐落于湖南省中国(湖南)自由贸易 1306

4 30

 $10$ 

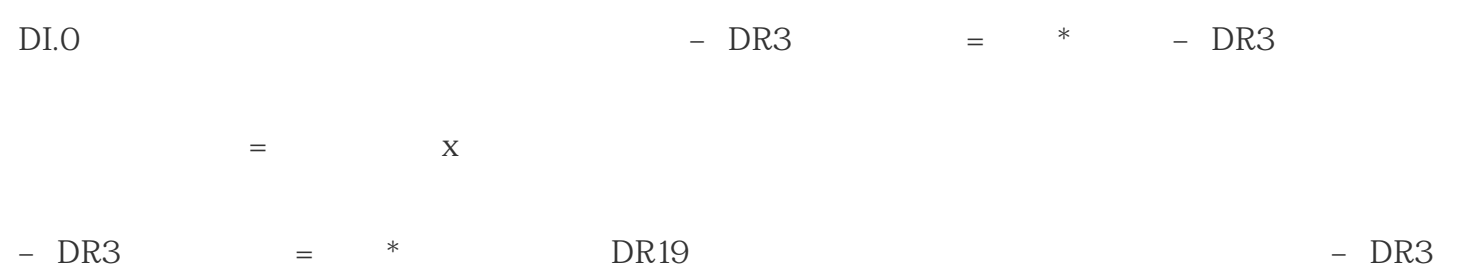

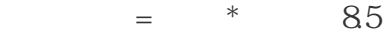

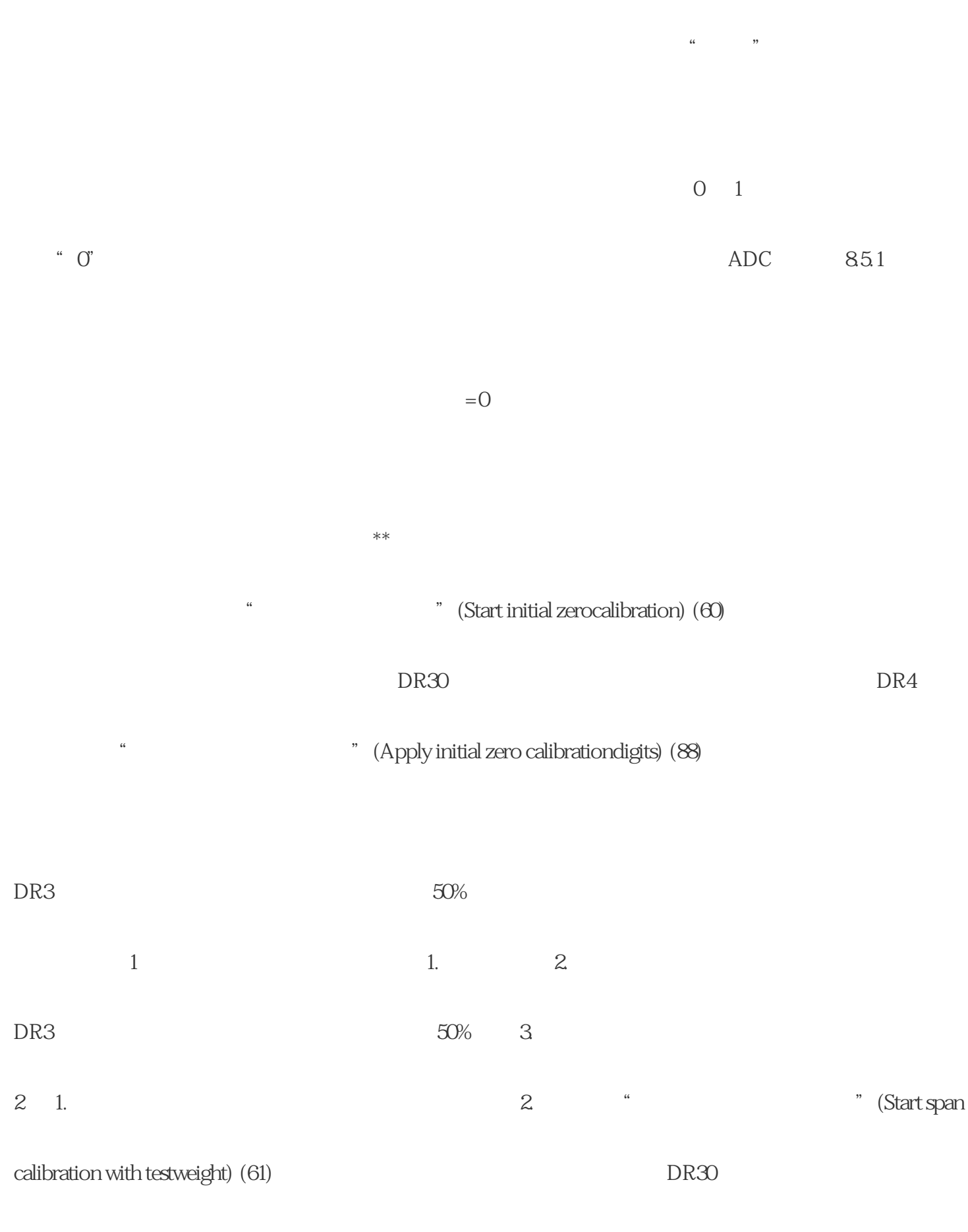

DR4 3. " Philosophy span based as the DR4 and the DR4 and the Manuscript of DR4 and the Manuscript of DR4 and the Manuscript of DR4 and the Manuscript of DR4 and the Manuscript of DR4 and the Manuscript of DR4 and the Manu

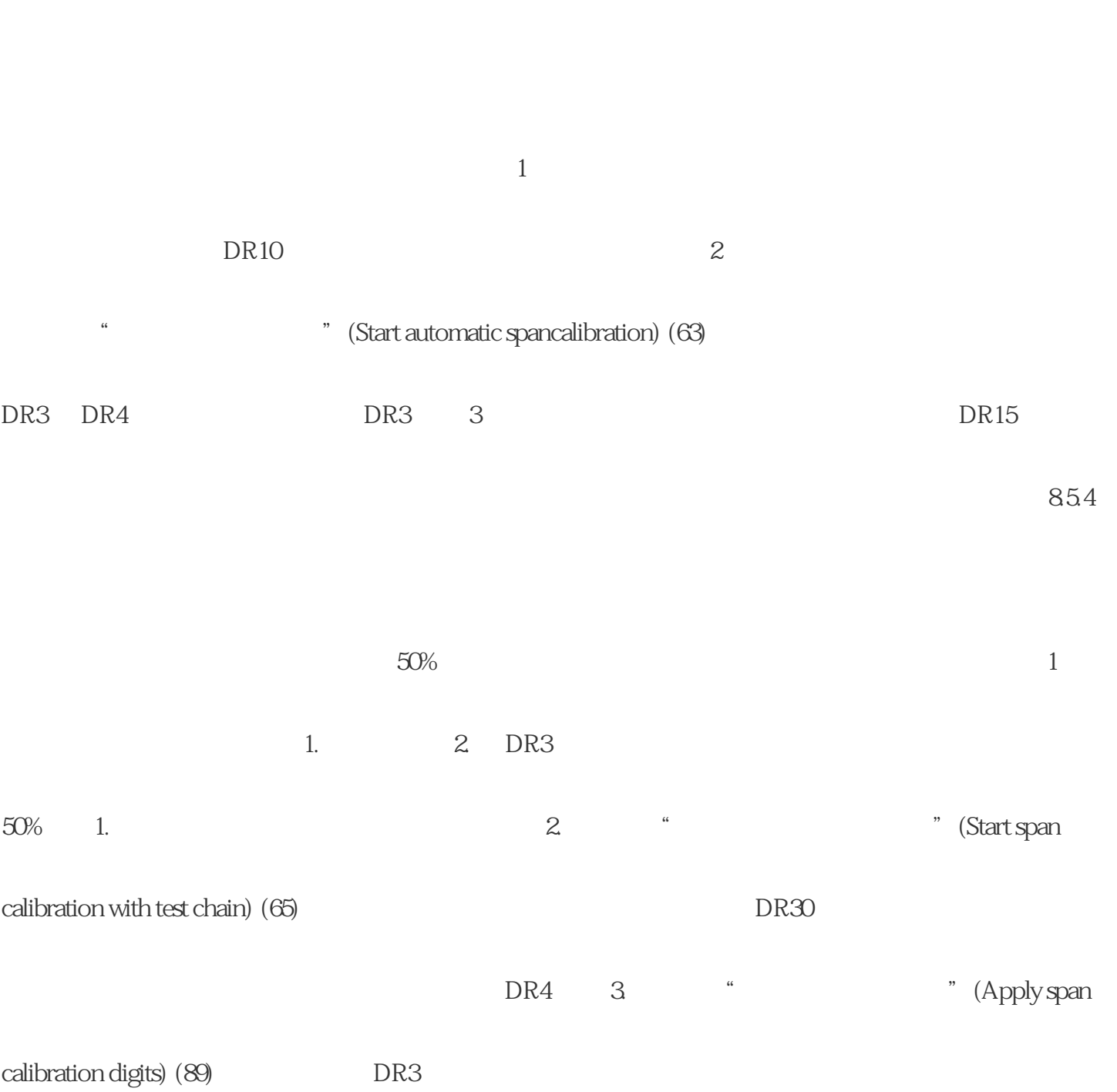

人体是否记述的是否正确。使用测试纸的是否是否记述,这样的测量精度。<br>第二天

855

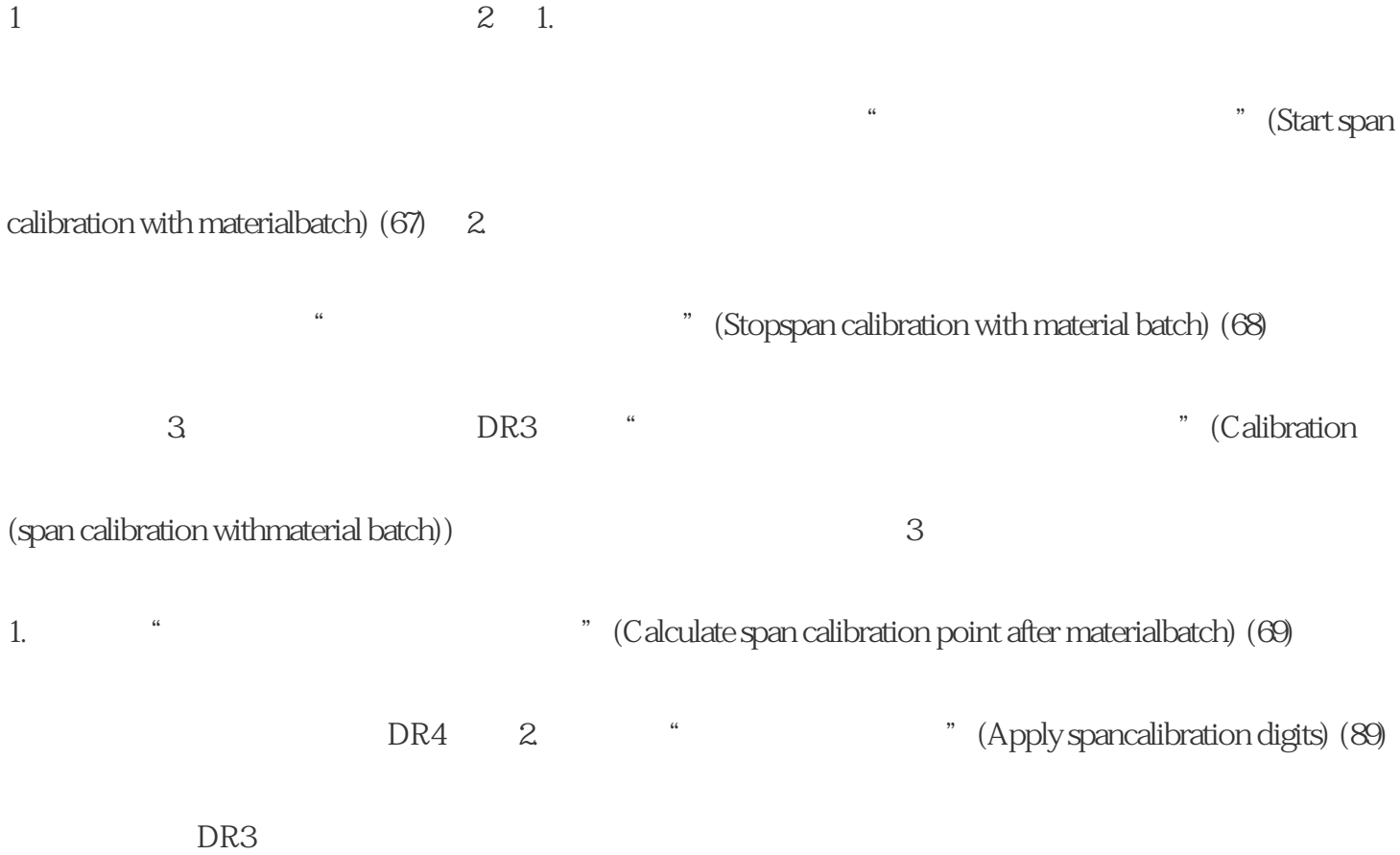